# **Functions**

## **CS 1111 Introduction to Programming Spring 2019**

[*The Coder's Apprentice*, §5, §8-8.3]

Based in part on "Agnostic Programming: Learning to Design and Test Basic Programming Algorithms" by Kinga Dobolyi, Kindle]

## **Let's order Big Mac**

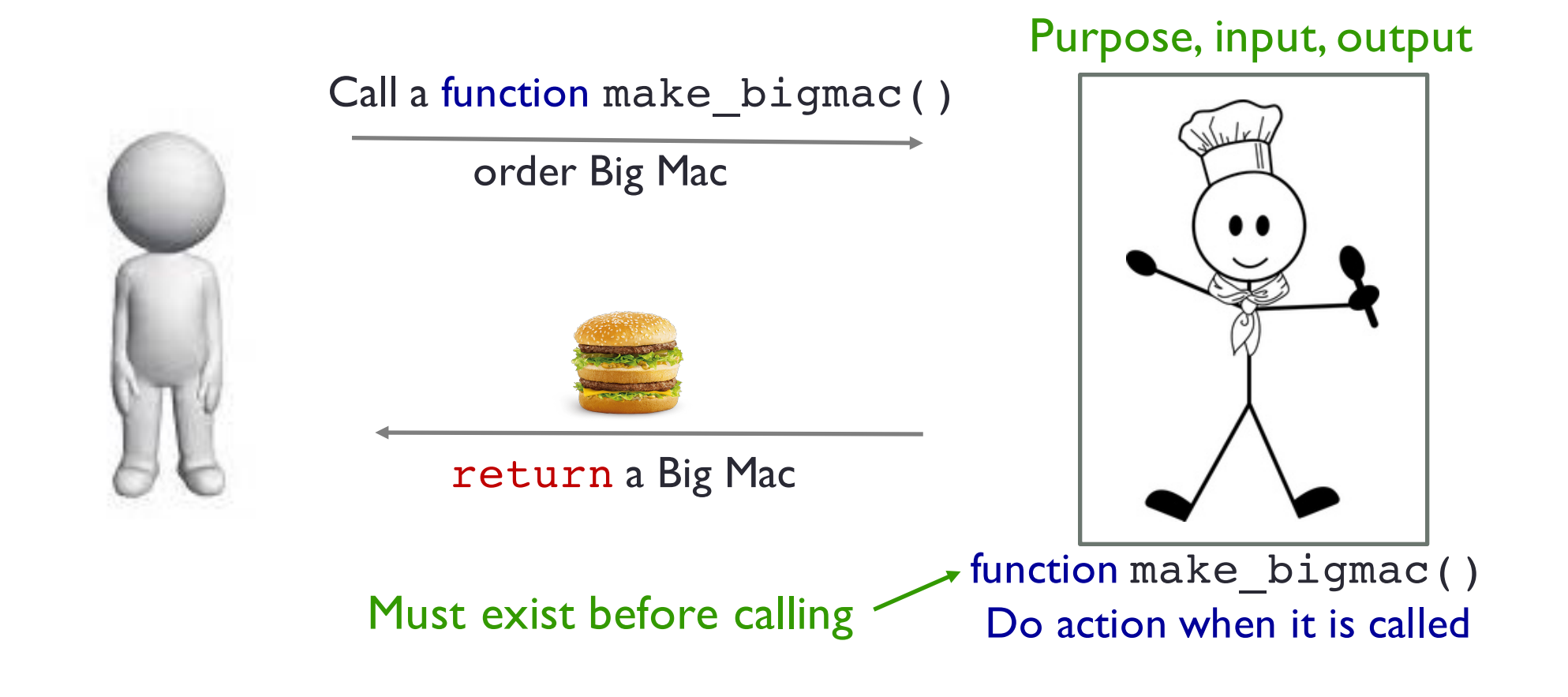

How many times can we order a Big Mac?

Do we want a make\_bigmac() to give us back a Big Mac or just show us? return print

## **Overview: Functions**

- What are functions?
- Why use functions
- Defining and calling functions
- Void function and value-returning function
- return versus print in functions
- Tracing through functions

## **What are Functions?**

• Groups of statements the exist within a program for the purpose of performing a specific task [Gaddis]

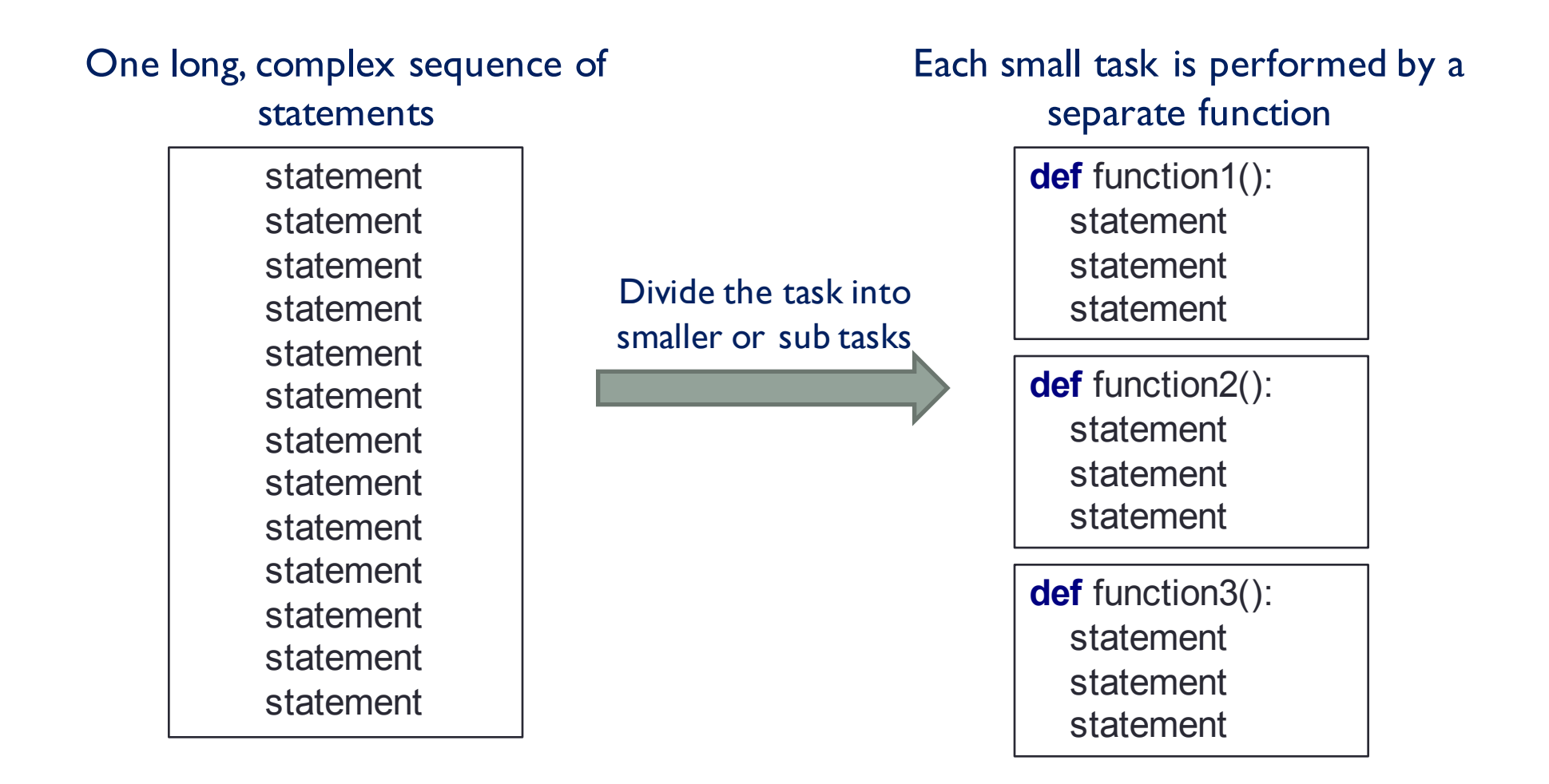

## **Why use Functions**

- Code reuse
	- Allow code to be reused with some modification through parameters
- Readability
	- Organize code based on "what" it does; e.g., make\_bigmac(), load\_file(file) and compute\_gpa(scores)
	- Make code simpler and easier to understand
		- Note: use informative / descriptive names
- Maintainability
	- Make code easier to isolate, fix, and update
- Testing
	- Verify one functionality at a time, easier to isolate and fix errors

## **Defining and Calling Functions**

**def** add(num1, num2):  $\frac{1}{\pi}$  print("**I** am adding " + str(num1) + " and " + str(num2)) **return** (num1 + num2) Main add add

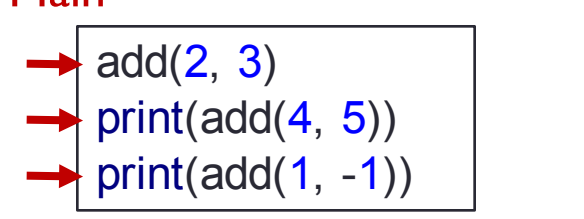

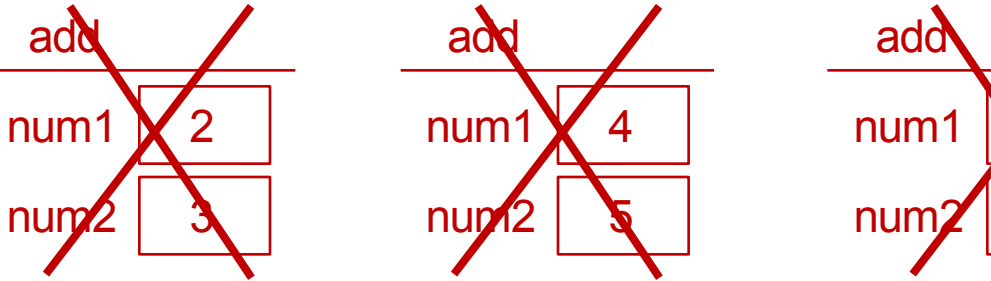

- **def** is a keyword to define a function, ends in a colon
- Must name the function
- Specify arguments (optional)
- Provide the body of the function (everything indented belongs to the function)
- Function can be called, with arguments, after declared
- Call a previously defined function by its name
- Pass in values for the arguments

1

-1

### **Void and Value-Returning Functions**

Value-Returning function

**def** add(num1, num2): print(**"I am adding "** + str(num1) + **" and "** + str(num2)) **return** (num1 + num2)

Main

add(2, 3)  $print(add(4, 5))$  $print(add(1, -1))$ 

Void function

**def** add(num1, num2): print(**"I am adding "** + str(num1) + **" and "** + str(num2))

## **Return versus Print**

- **return** statement is optional
	- Only first return statement reached gets run
	- If no return statement, function returns **None**
- A return statement ceases execution of a function and returns a value
	- At most one (the first) return statement that is reached during a particular function call is executed
- A function can return value(s), specified by the first return statement that is executed
- All **print** statements reached by the function are executed; they are printed to the screen
- A return value is not printed, unless a function is printed
	- print(add(2, 3))

### **Tracing through Code with Functions**

#### • Rule 1

• Variables and items on the heap are stored in separate locations.

#### • Rule 2

- A primitive type is stored directly with its variable.
- A complex type has its variable store a **memory address.**
	- A memory address refers to a location on the heap where the actual data is stored.
- Rule 3
	- Every assignment begins by either creating a variable space (and heap location, if necessary), or emptying out the existing contents of a variable space (**but not the heap!**).
	- Copying either a value or memory address from one box into the other.
	- A variable or memory location must only store either numbers/booleans, or a memory address, **never** the name of a variable.

### **Tracing through Code with Functions**

• Rule 4:

There are seven steps for every function call:

- 1. Make space for the function.
- 2. Look at the function definition and make space for its argument.
- 3. Copy the values from the function call into the space created in (2). Remember these are *assignments*.
- 4. Complete the body of the function. Remember to only refer to variables local to the function you crated in (1).
- 5. Circle the return value; if no return value, circle **None** (to remind you there is no value to be sent back).
- 6. Cross out all local variables (except the return) to remind you they will disappear; however, to NOT touch the heap!
- 7. Cross out the function call and replace it with the value circled in (5).

### **Tracing through Code with Functions**

#### • Rule 5

- Only a print statement generates output (a return statement does not).
- Rule 6
	- Continued from Rule 3, the left hand side of an assignment must simplify to a location in memory in order to make the assignment. The right hand side must simplify to either a constant (like a number of True/False) or memory address (for complex types like lists).

### **Extra slides**

## **Example: Tracing through Code**

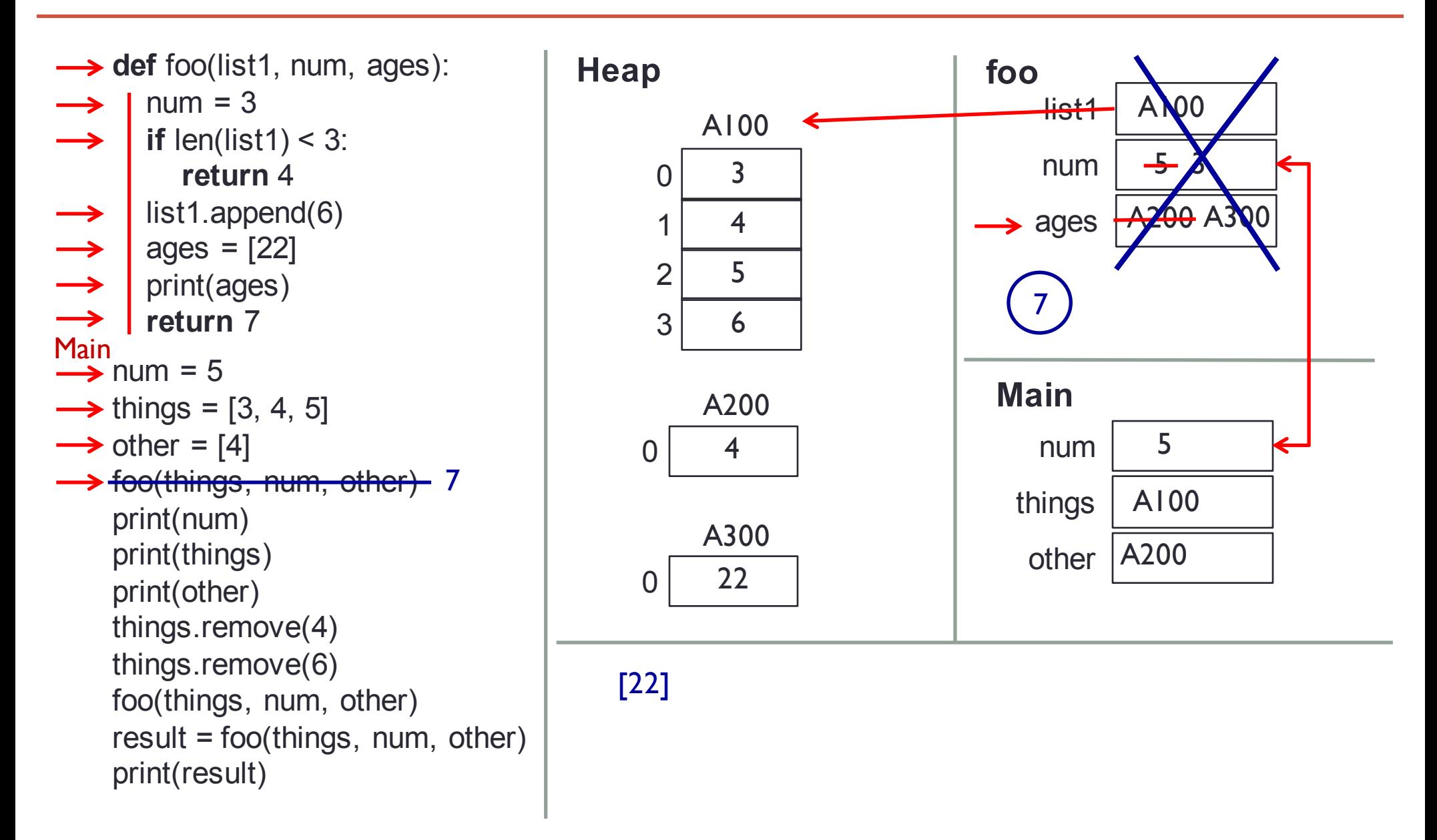

### **Example: Tracing through Code (2)**

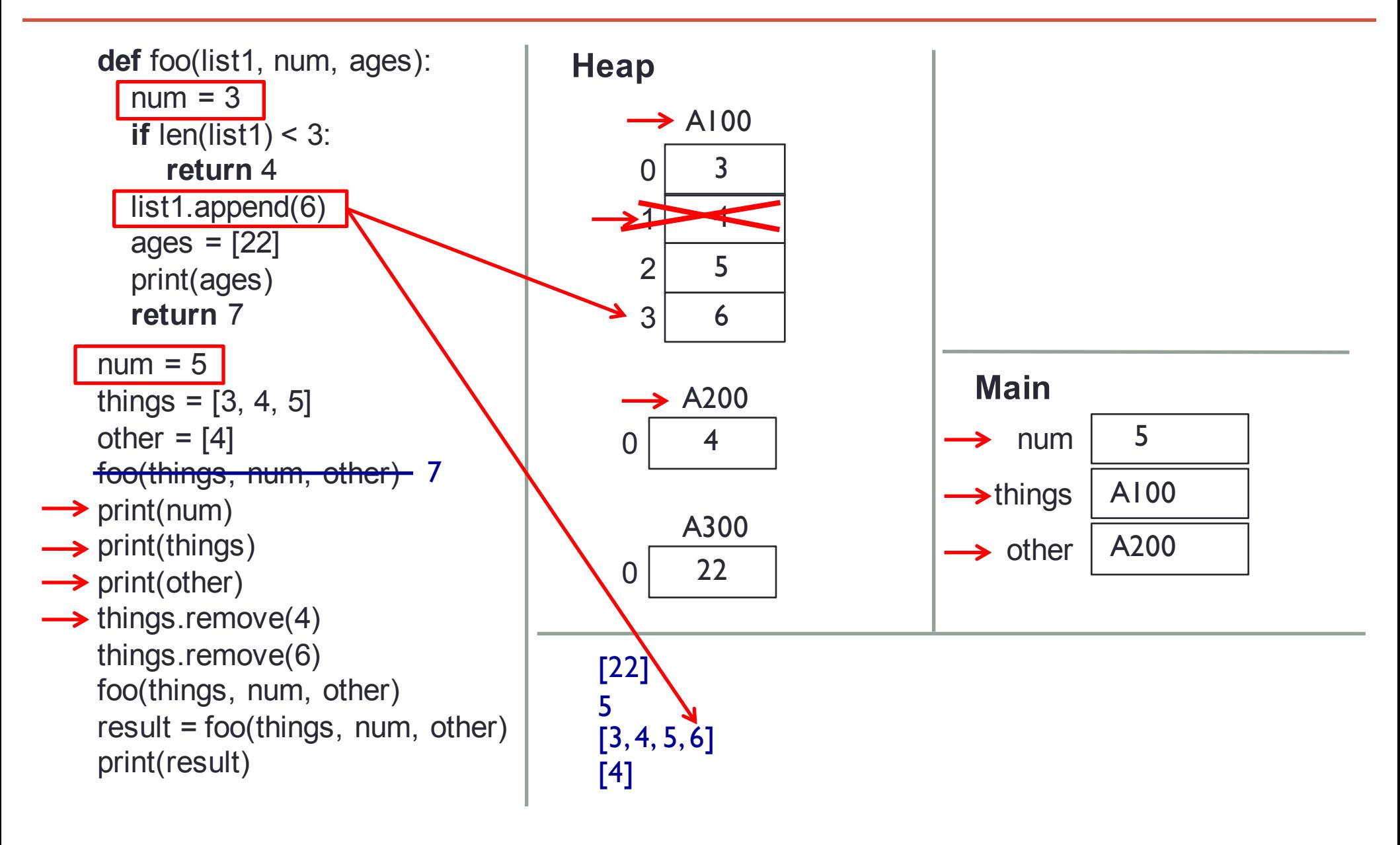

### **Example: Tracing through Code (3)**

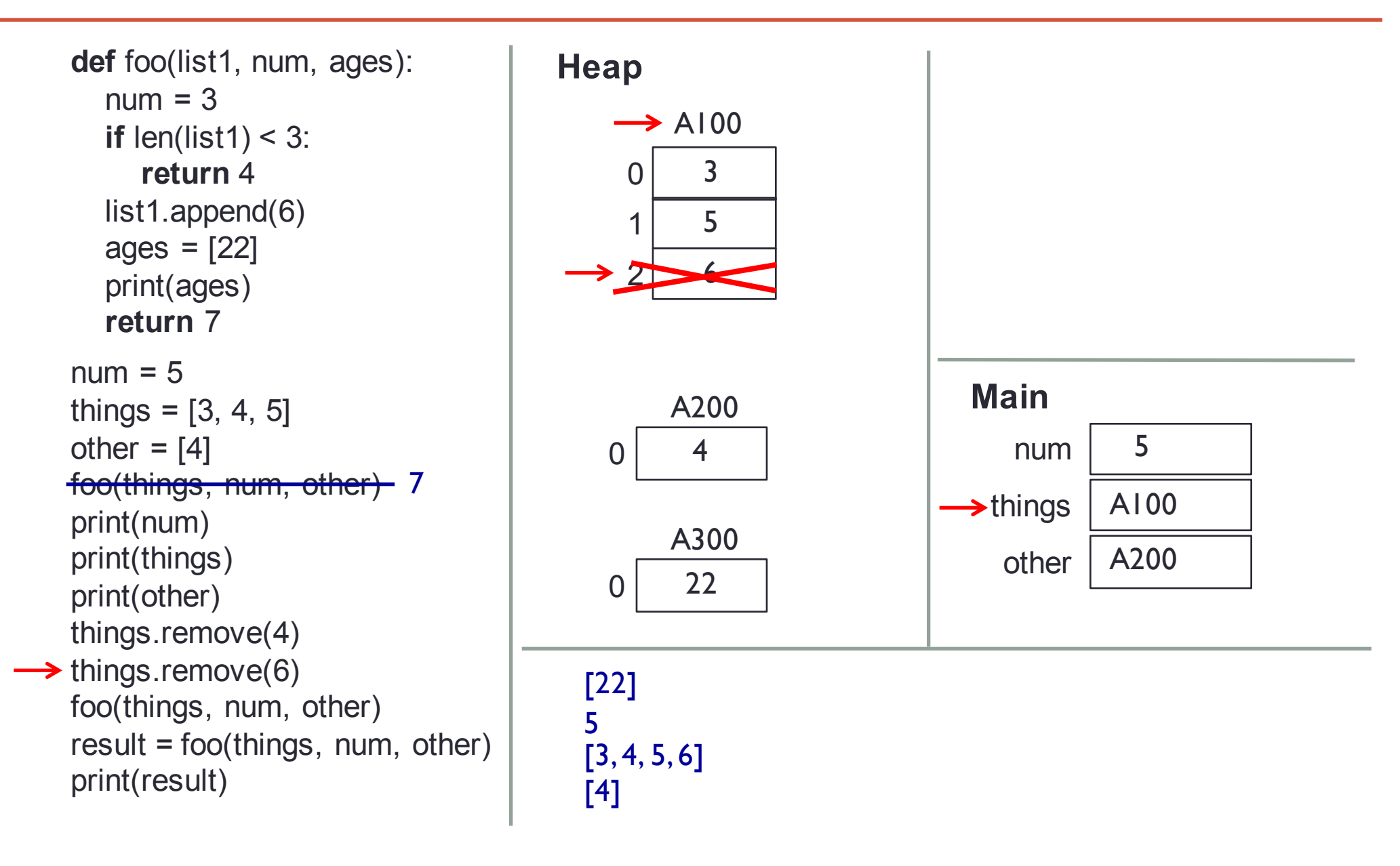

## **Example: Tracing through Code (4)**

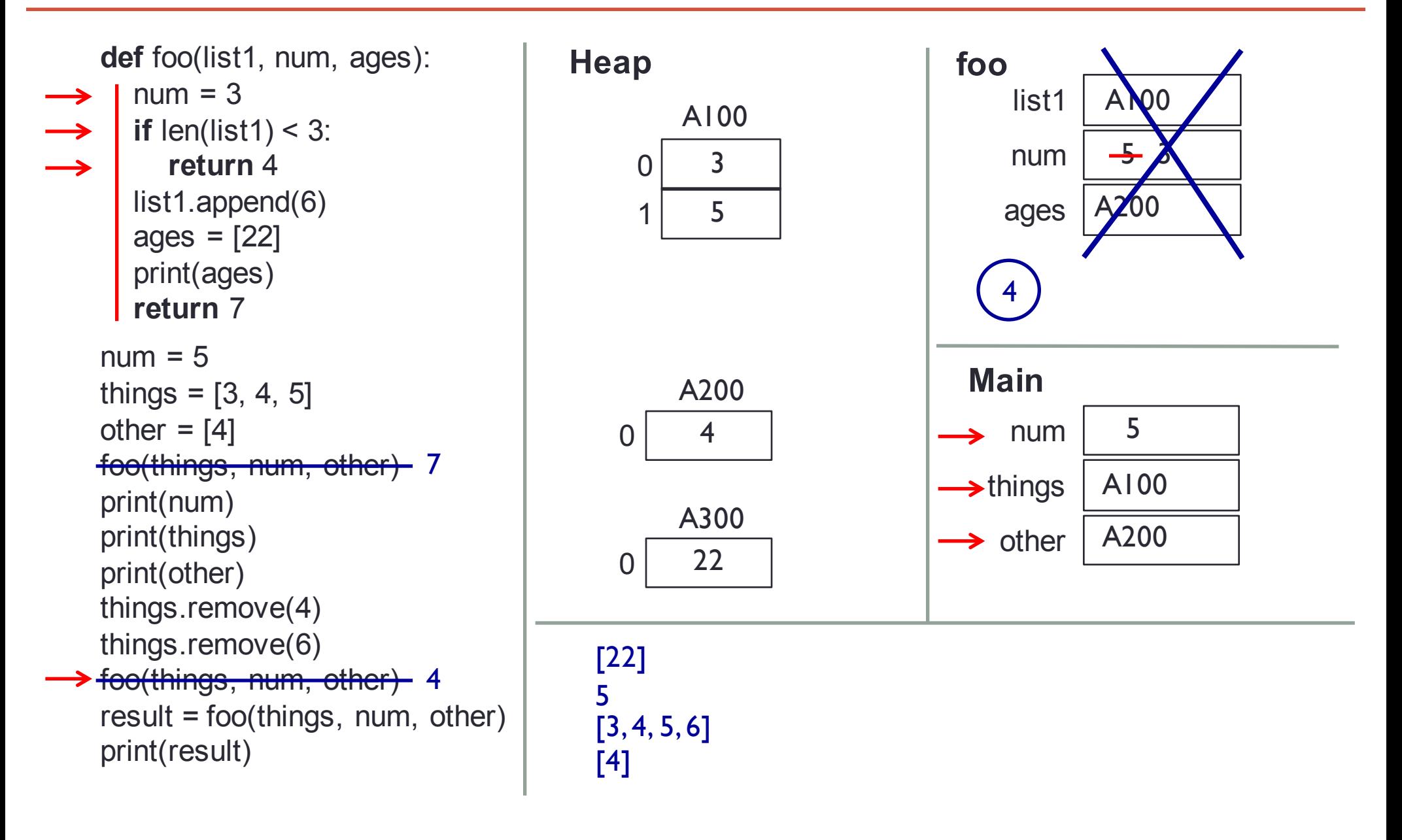

### **Example: Tracing through Code (5)**

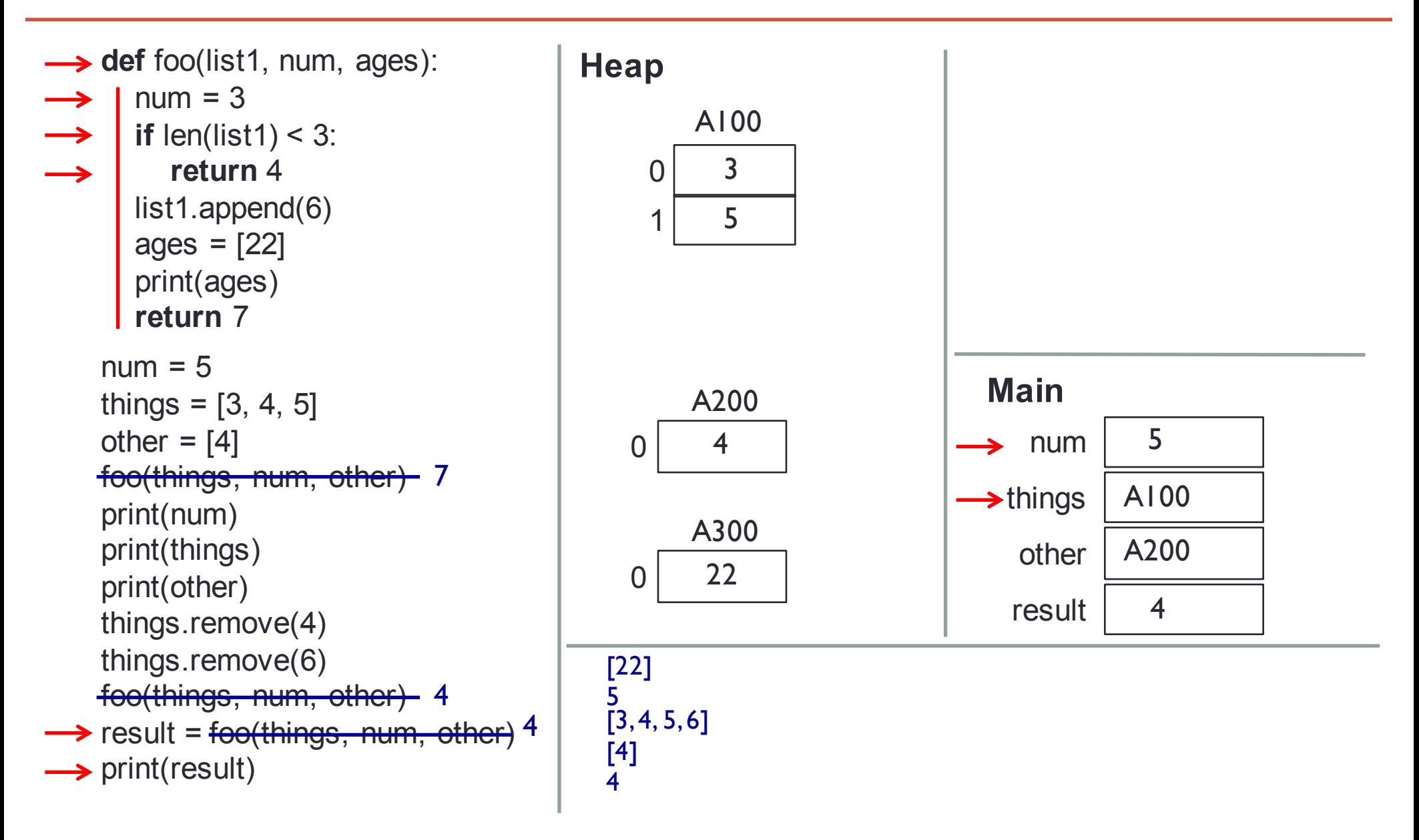